# Firefox Add-on Mikhail Khvoinitsky Aa Dark Background and Light Text [me@khvoinitsky.org](mailto:me@khvoinitsky.org)

## О себе

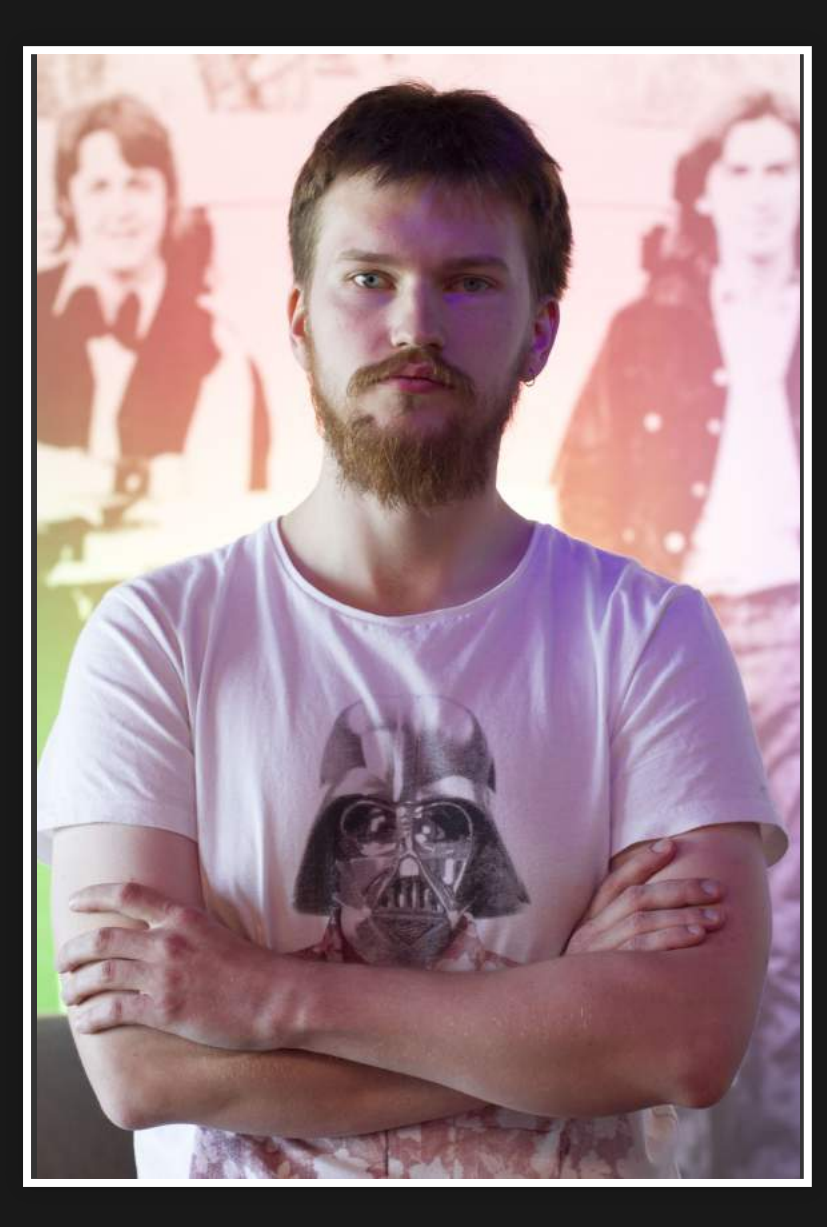

Место работы: Wargaming  $\bullet$ • AN: Python, Bash, Javascript • Archlinux, Sway (Wayland) • Жду свой Librem 5

## О чём доклад?

- about:addons
- Зачем?
- $\bullet$  Kak?
- История add-ons

## Что такое аддоны, дополнения, расширения?

(если вдруг кто-то не знает)

- Аддоны (Add-ons):
	- Расширения (Extensions)
	- Темы
	- Языковые пакеты
	- Поисковые провайдеры
	- Плагины (obsolete)

## Расширения (Extensions)

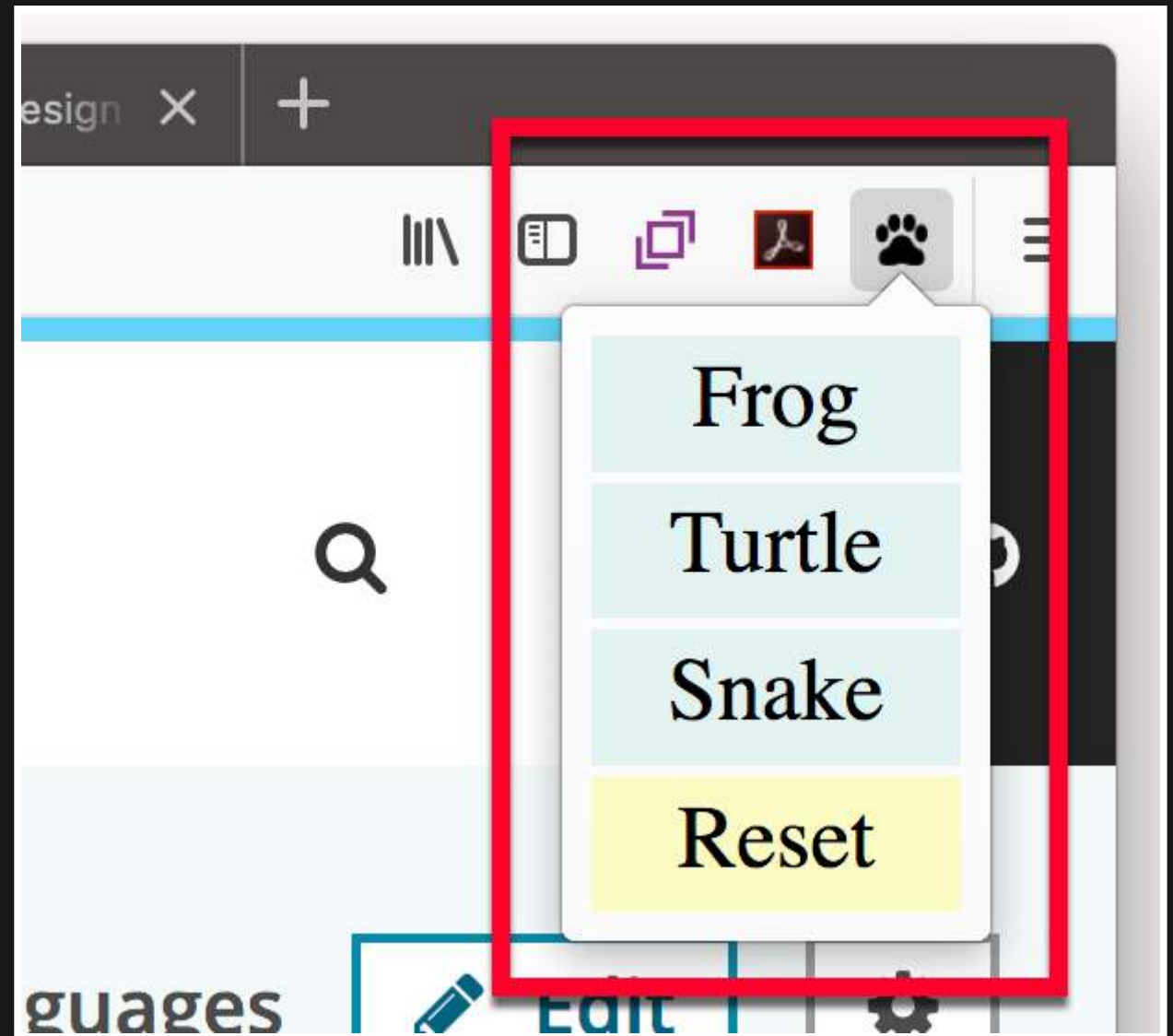

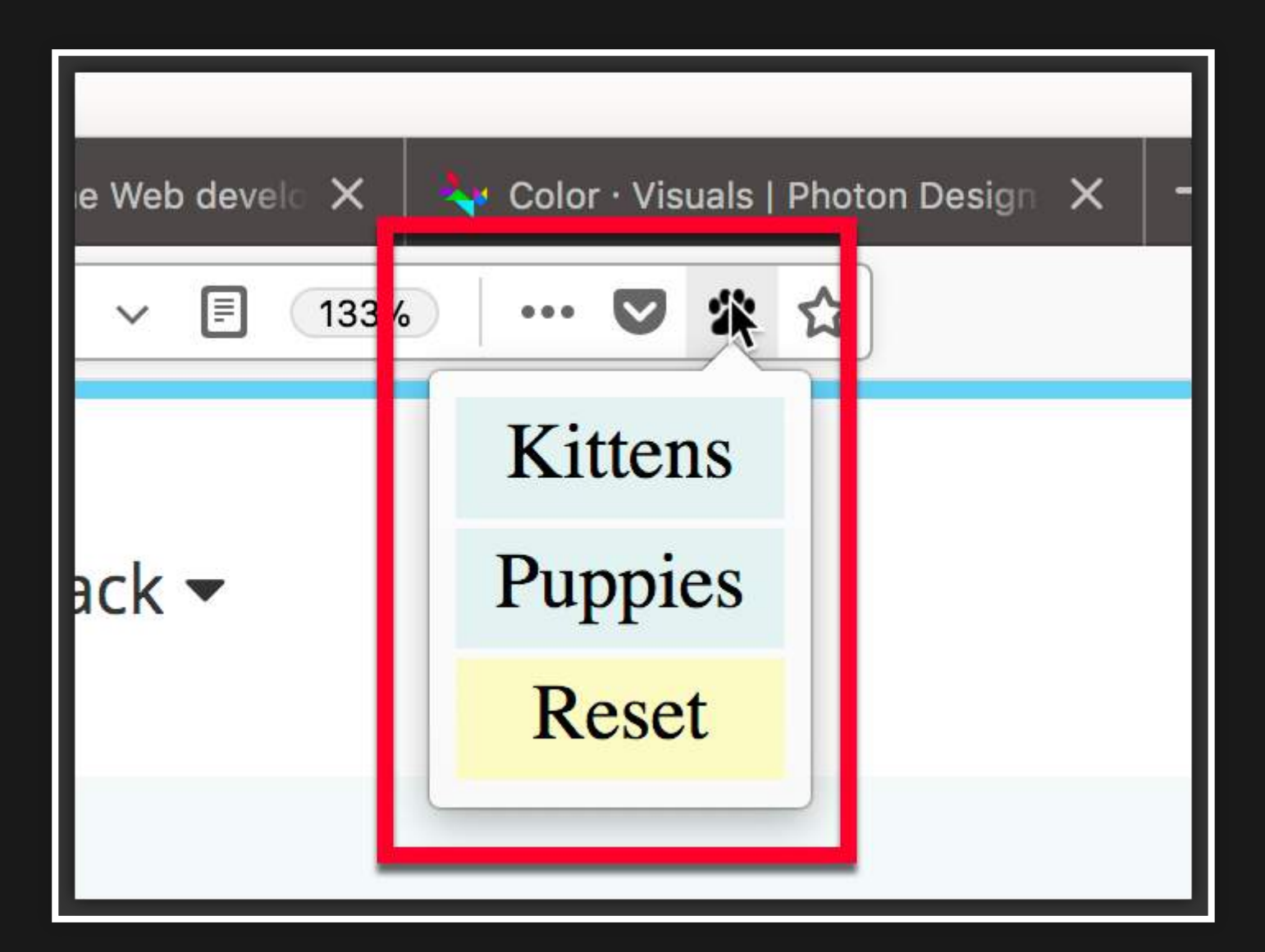

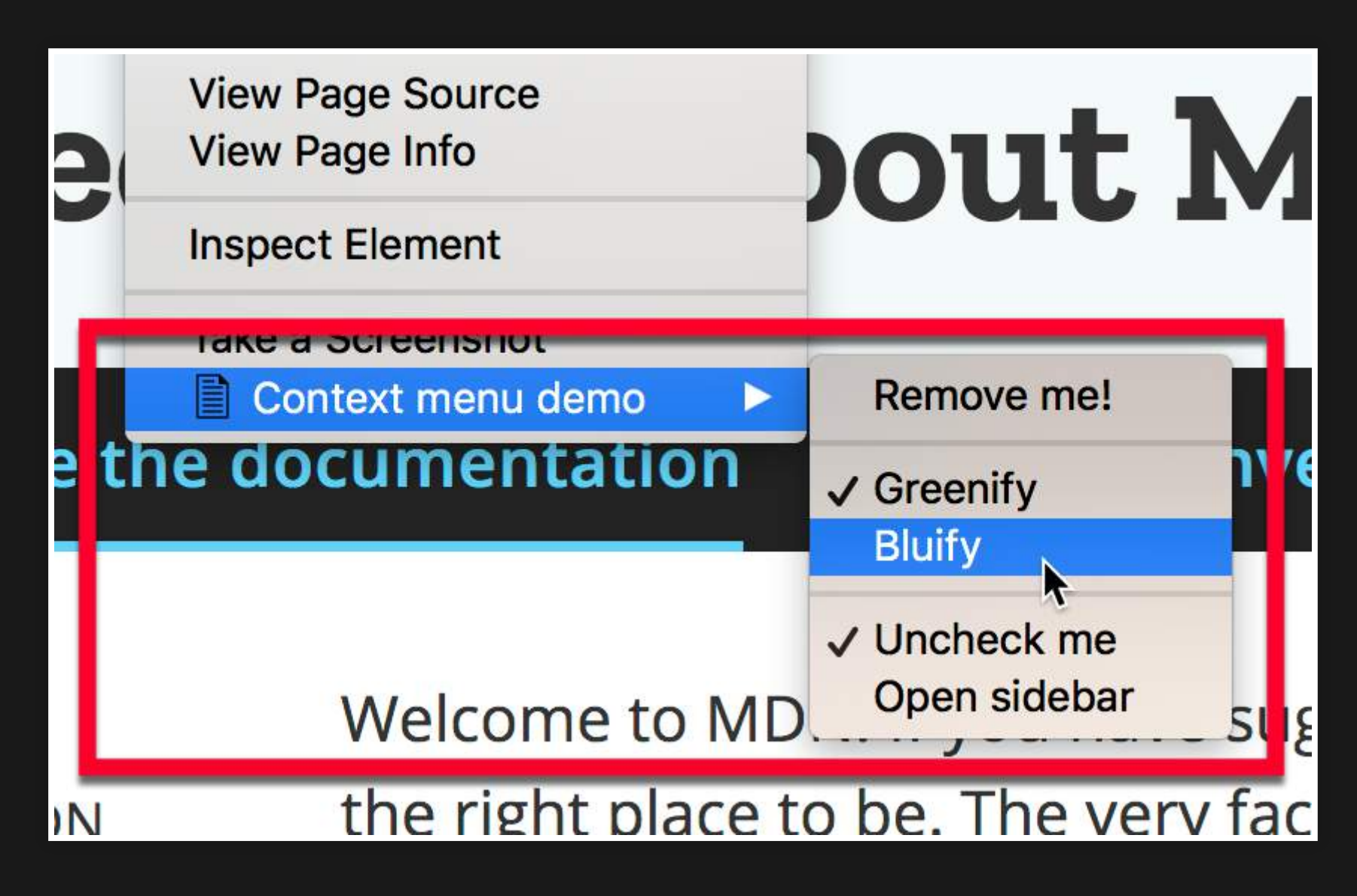

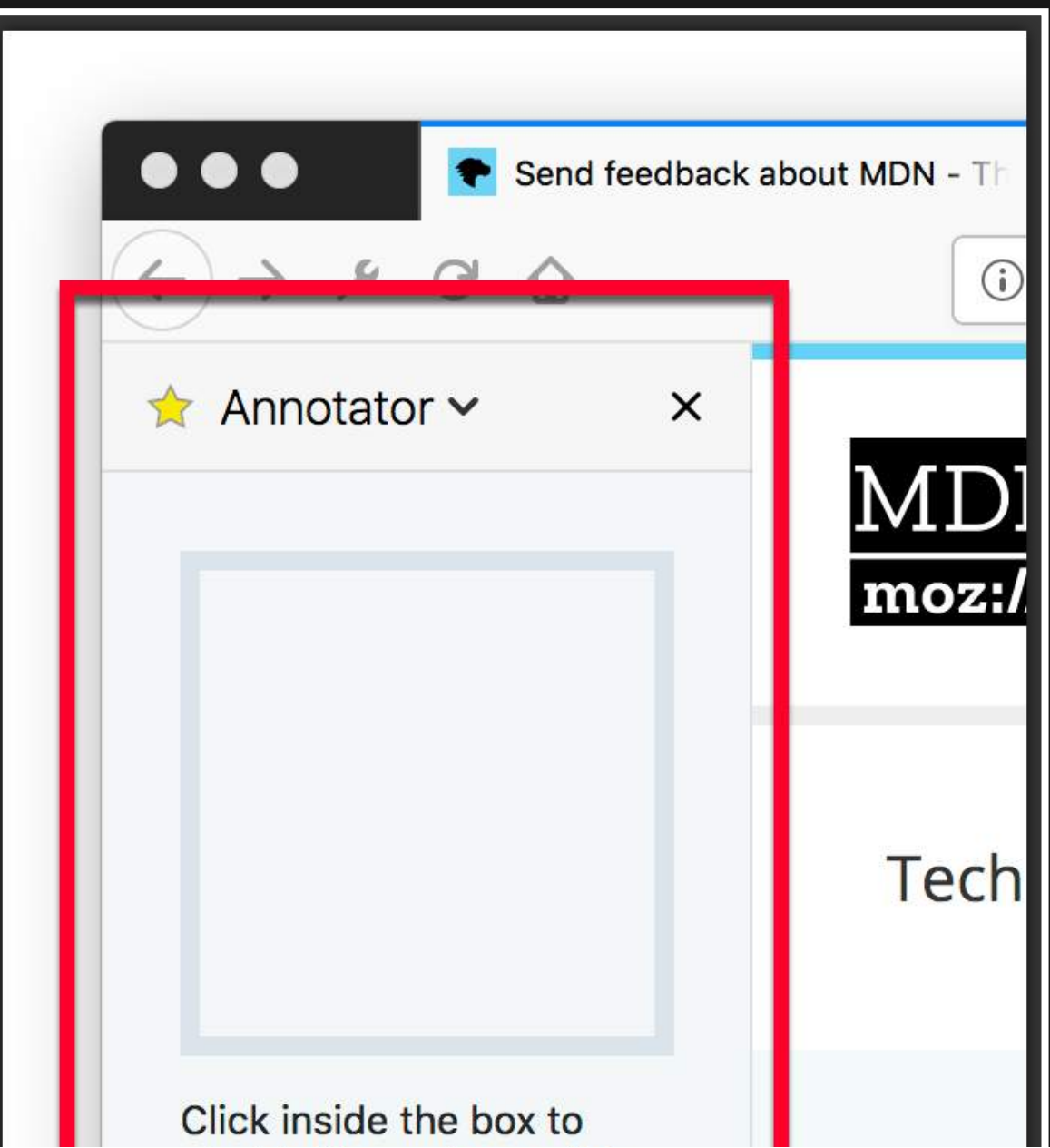

## Модификация веб-страниц

- Внедрение CSS
- Внедрение Javascript

## Почему люди могут предпочитать тёмные темы?

- Доступность
- Удобство при работе в тёмной комнате
- Личные вкусовые предпочтения

## Способы перекрашивания страниц

## Задача

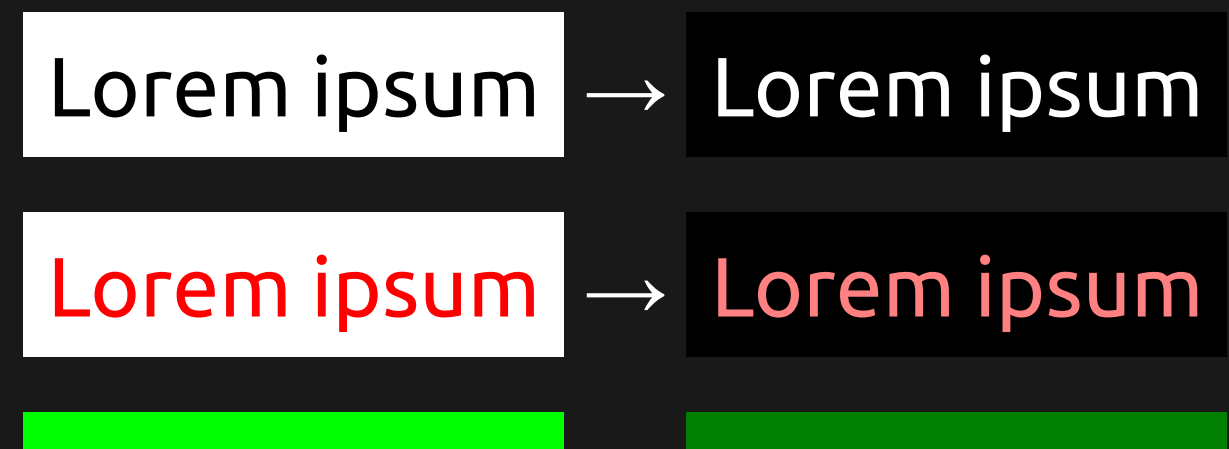

Lorem ipsum → Lorem ipsum

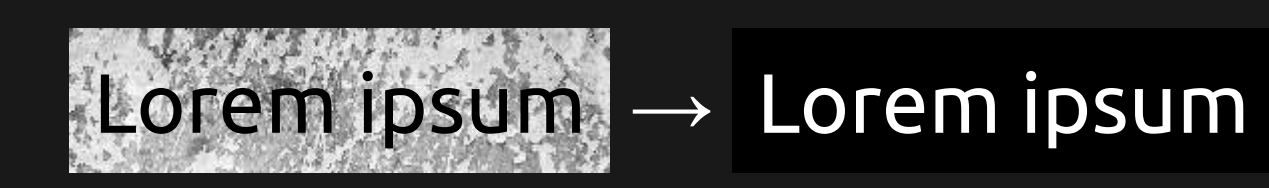

#### Проблема: backround-image

.clouds-bg { background-image: url(pics/clouds.jpg);

}

Lorem ipsum dolor sit amet, consetetur sadipscing elitr, sed diam nonumy eirmod tempor invidunt ut labore et dolore magna aliquyam erat, sed diam voluptua. At vero eos et accusam et justo duo dolores et ea rebum.

### Проблема: backround-image

```
.button-ok {
    background-image: url(icons/ok.svg);
}
.button-cancel {
    background-image: url(icons/cancel.svg);
}
```
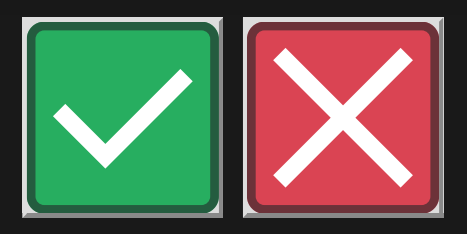

## Чистый CSS

## Чистый CSS

 $\star$ 

background-color: black ! important; color: white ! important; background-image: none limportant;

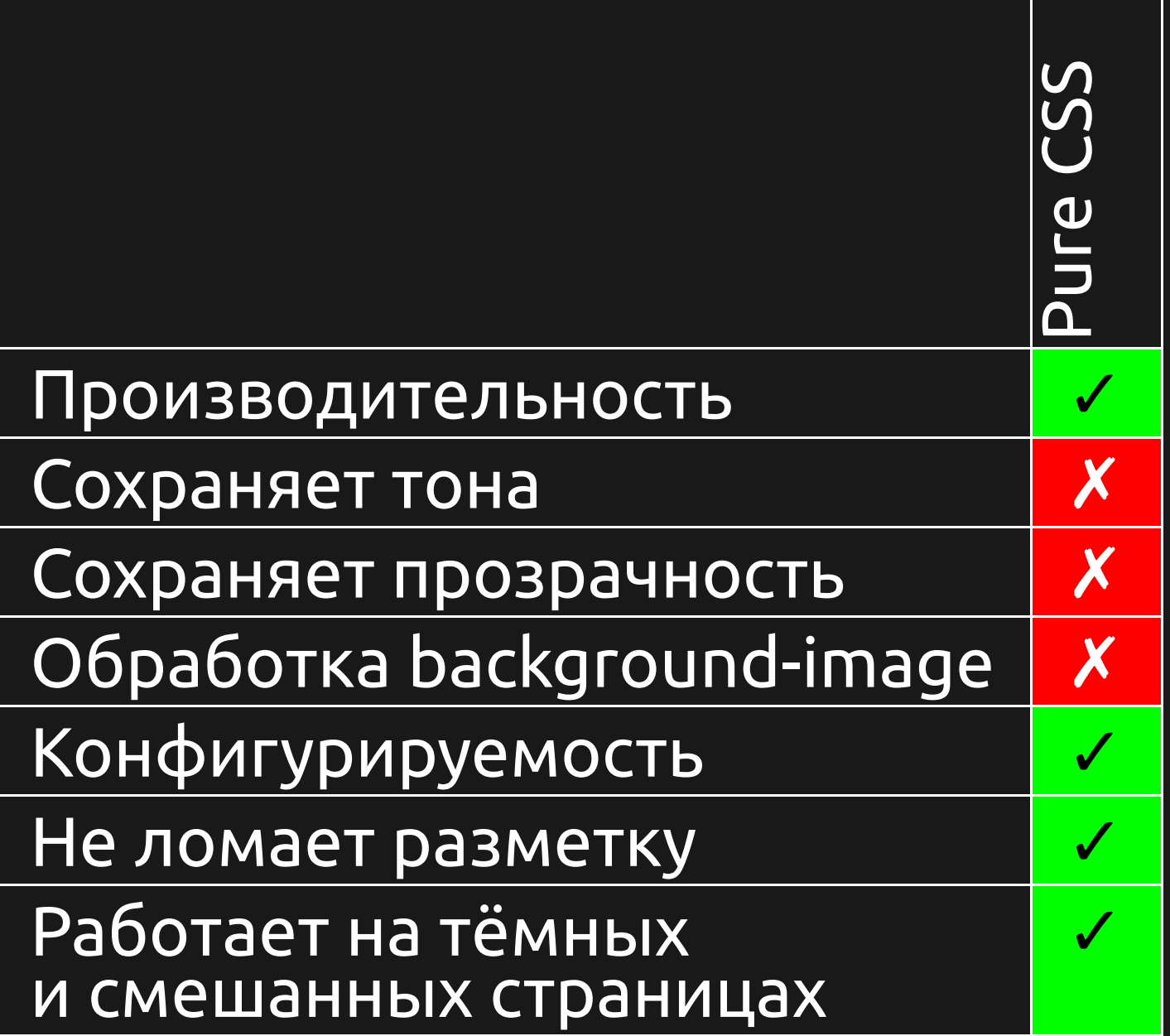

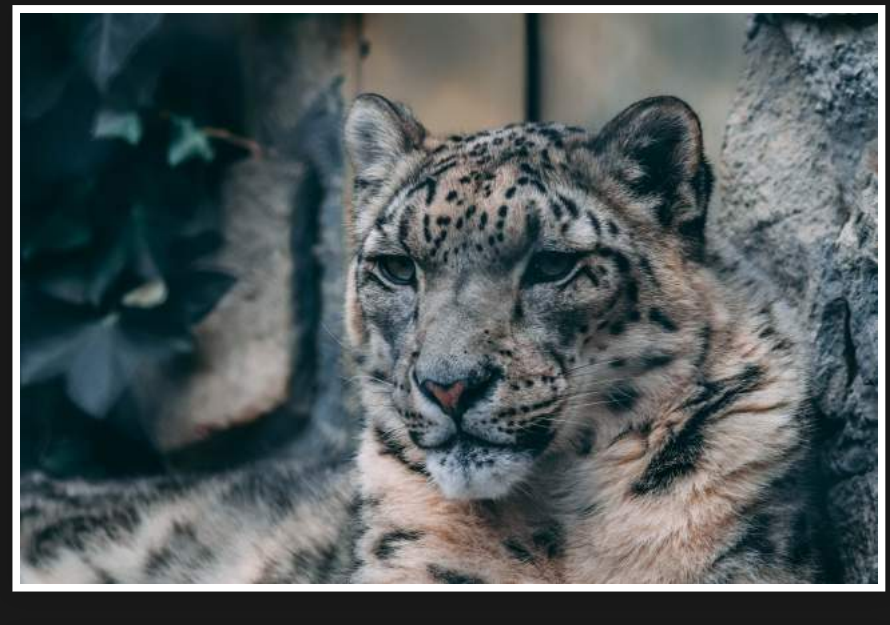

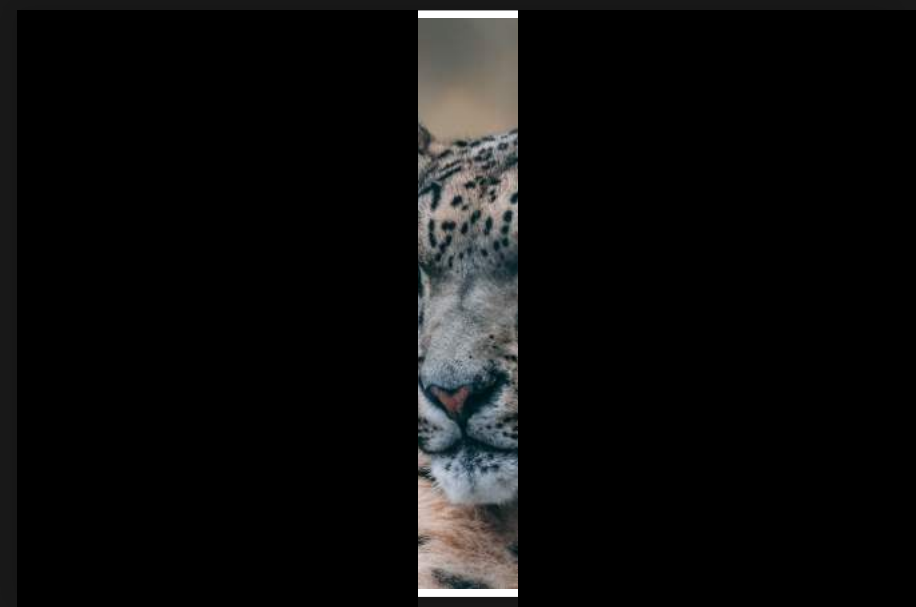

## Чистый CSS — filter

#### $html, img$ filter: invert(100%) hue-rotate(180deq);

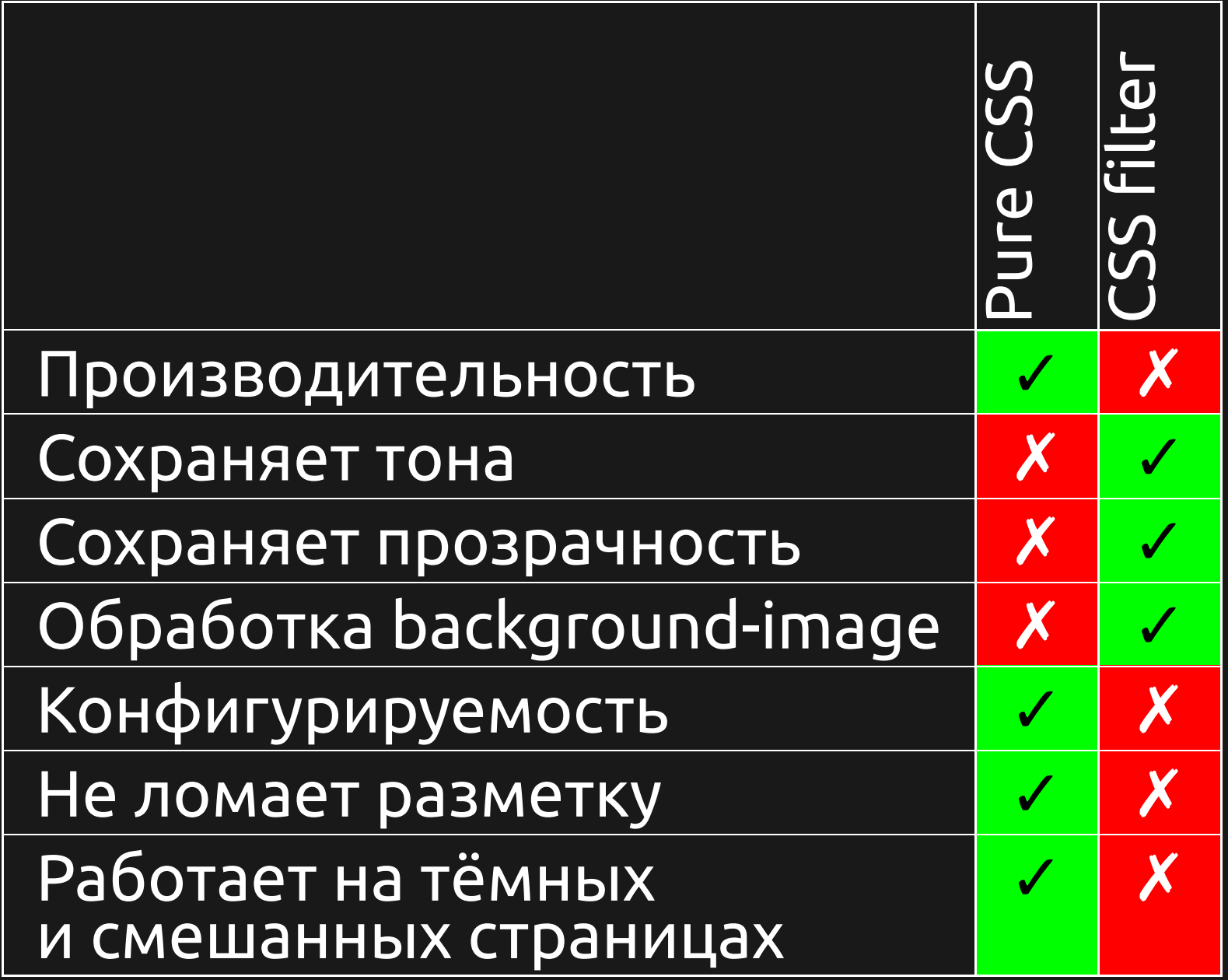

#### <u> filter — поломка разметки</u>

Lorem ipsum ( sit amet, consectetu adipiscing elit do eiusmod tel incididunt ut la et dolore magna

Lorem ipsum sit amet consectet adipiscing eli do eiusmod te incididunt ut l et dolore magna aliqua. Ut enim ad minim veniam, quis

## Почти чистый CSS — backdrop-filter

#backdrop-filter-overlay { position: fixed; top: 0; bottom: 0; left: 0; right: 0; pointer-events: none; z-index: 2147483647; backdrop-filter: invert(100%) hue-rotate(180deg); }

### Firefox ≥70 (layout.css.backdrop-filter.enabled)

Lorem ipsum dolor sit amet, consectetur adipisici elit, sed eiusmod tempor incidunt ut labore et dolore magna aliqua.

backdrop-filter: invert(100%) hue-rotate(180deg);

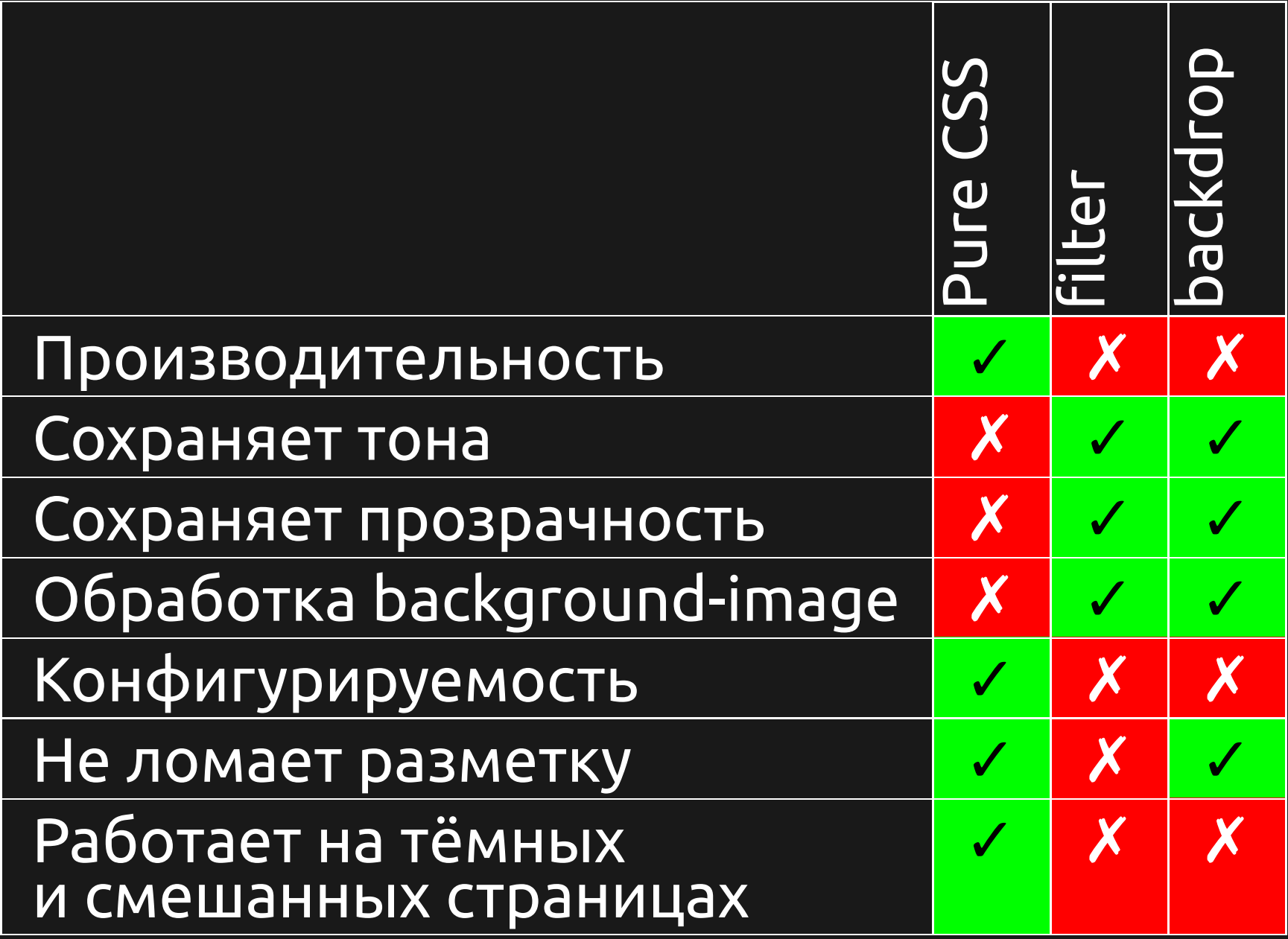

## Javascript

- document.styleSheet
- **.** RW

#### color u background-color

#### RGB

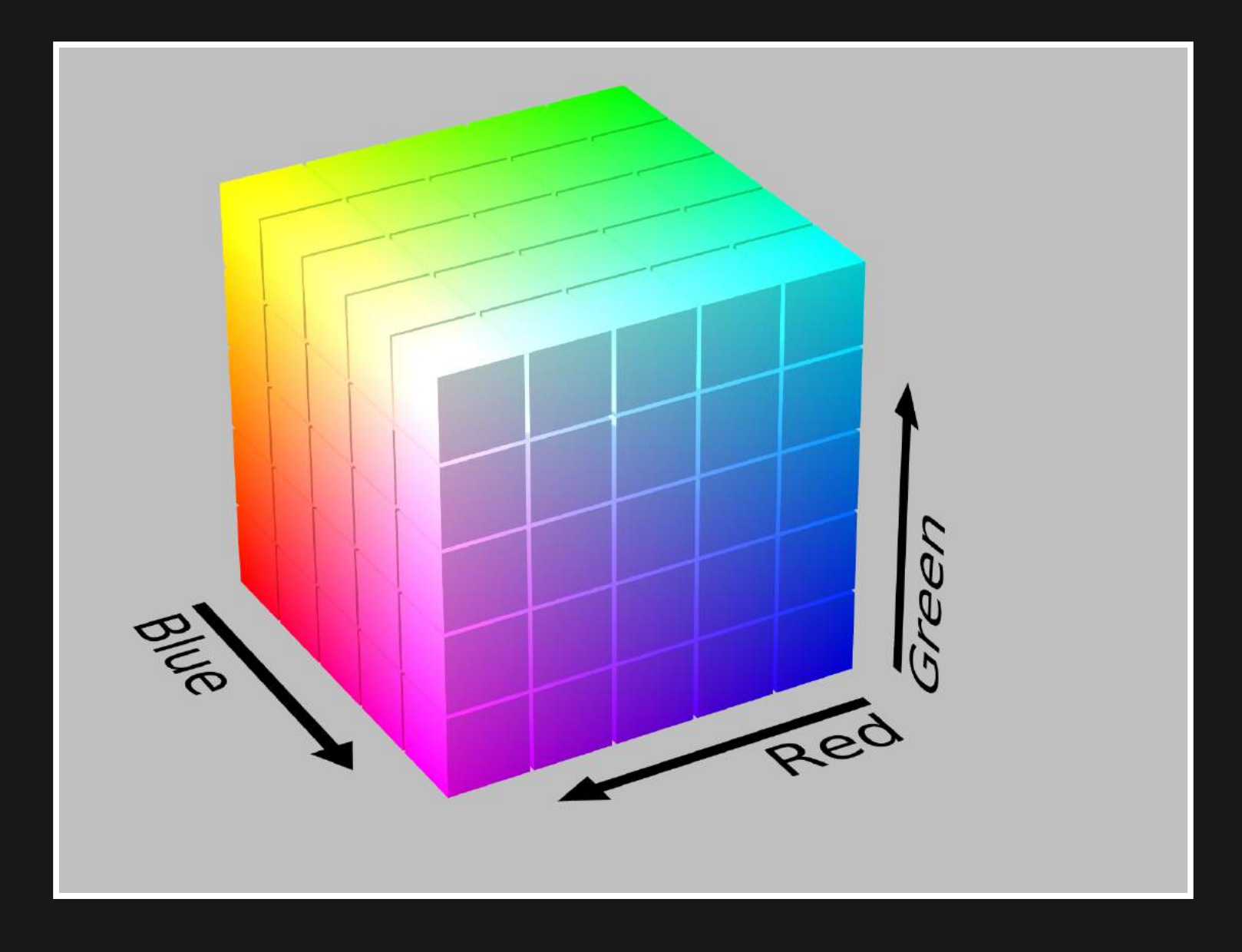

#### HSL (Hue, Saturation, Lightness)

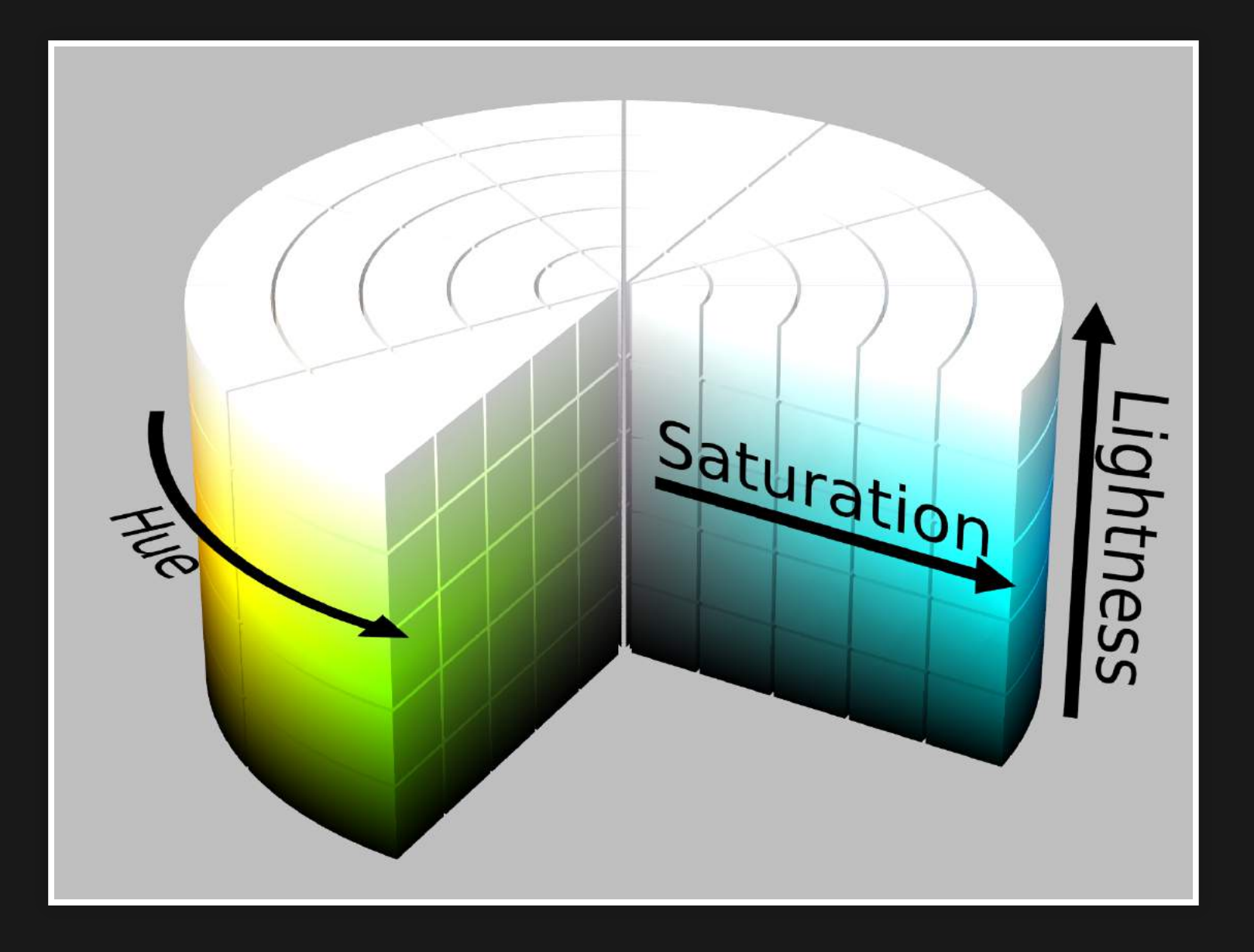

#### HSL (Hue, Saturation, Lightness)

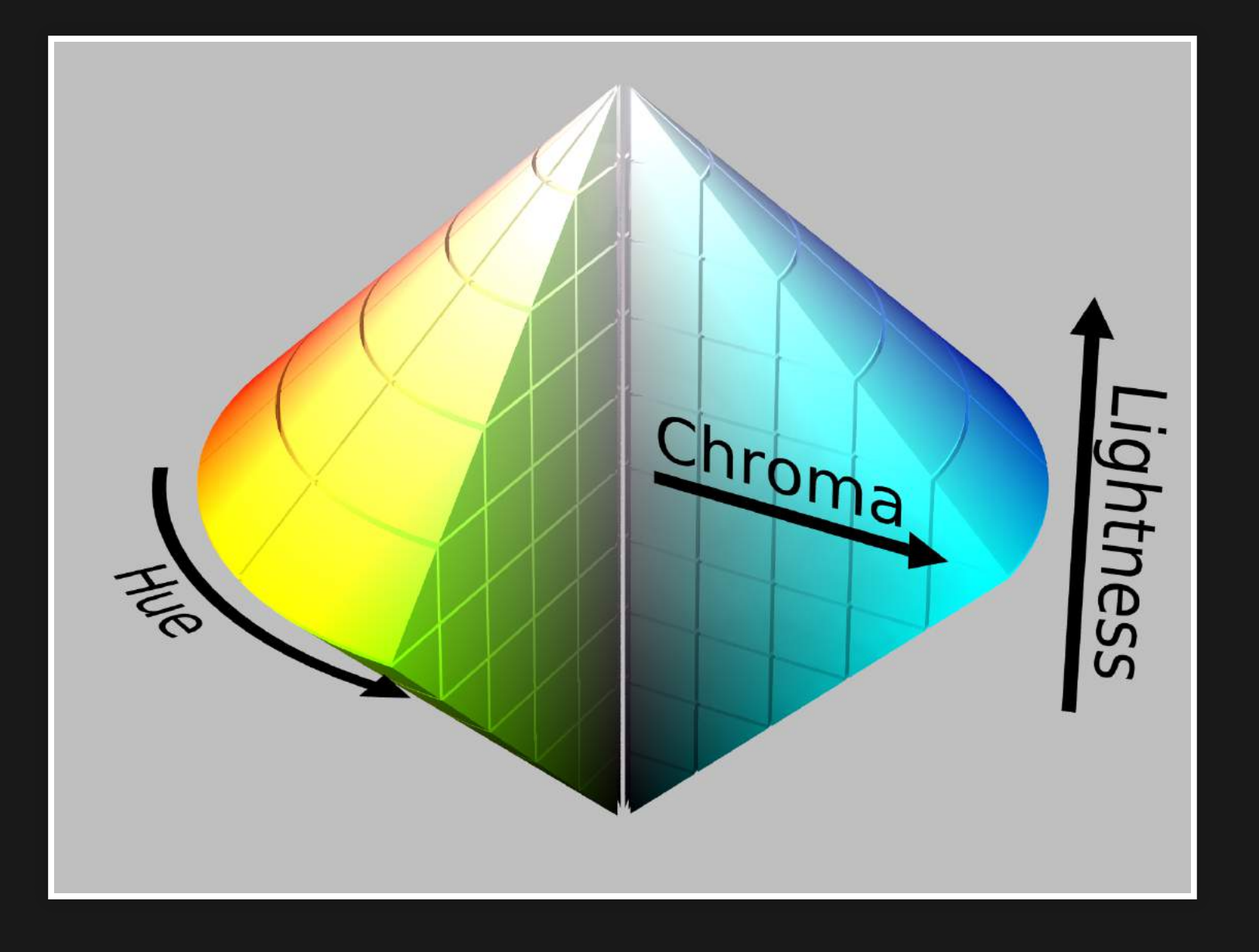

## HSL (Hue, Saturation, Lightness)

**Hue** 

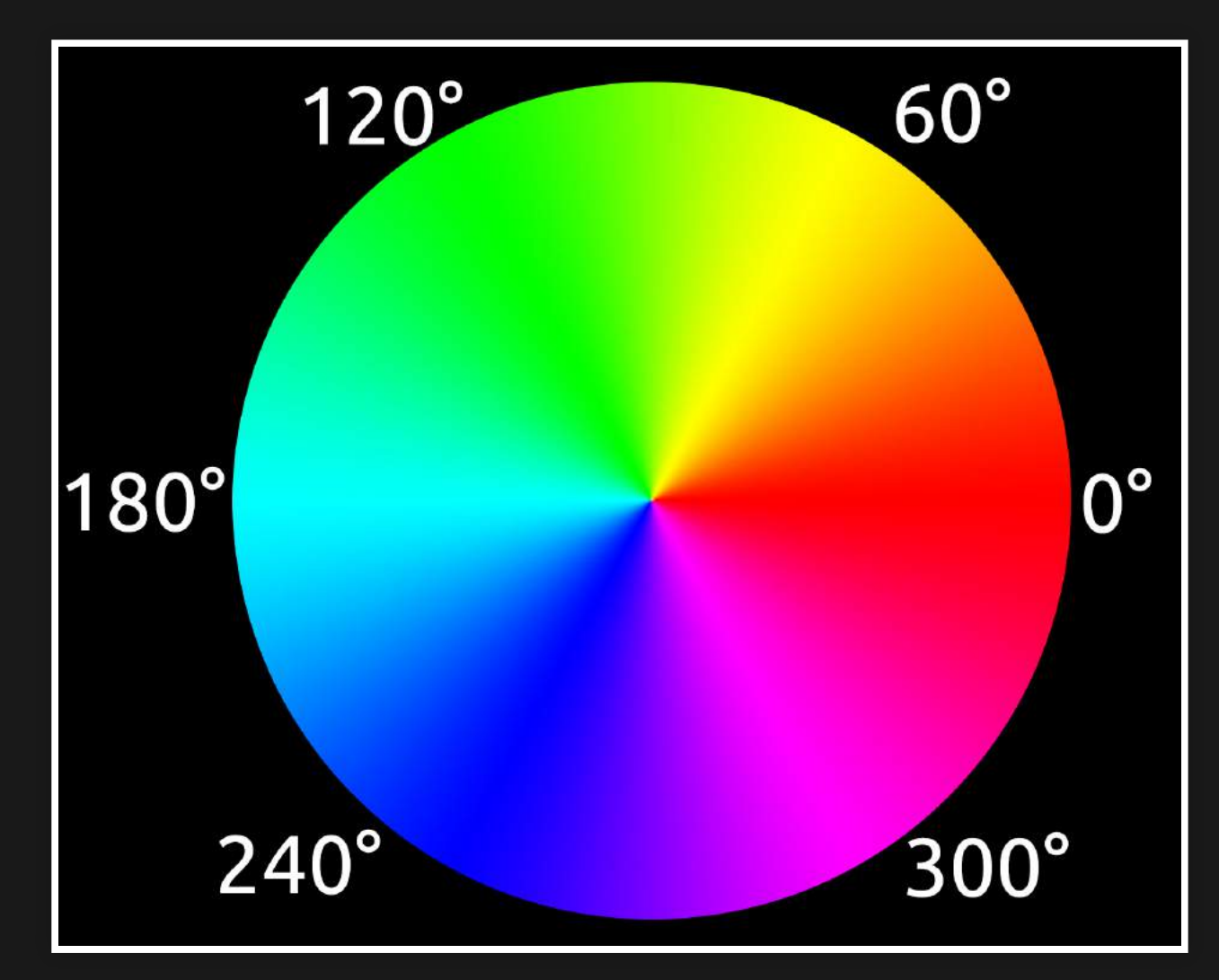

### Background example Foreground example

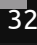

### Background example Foreground example

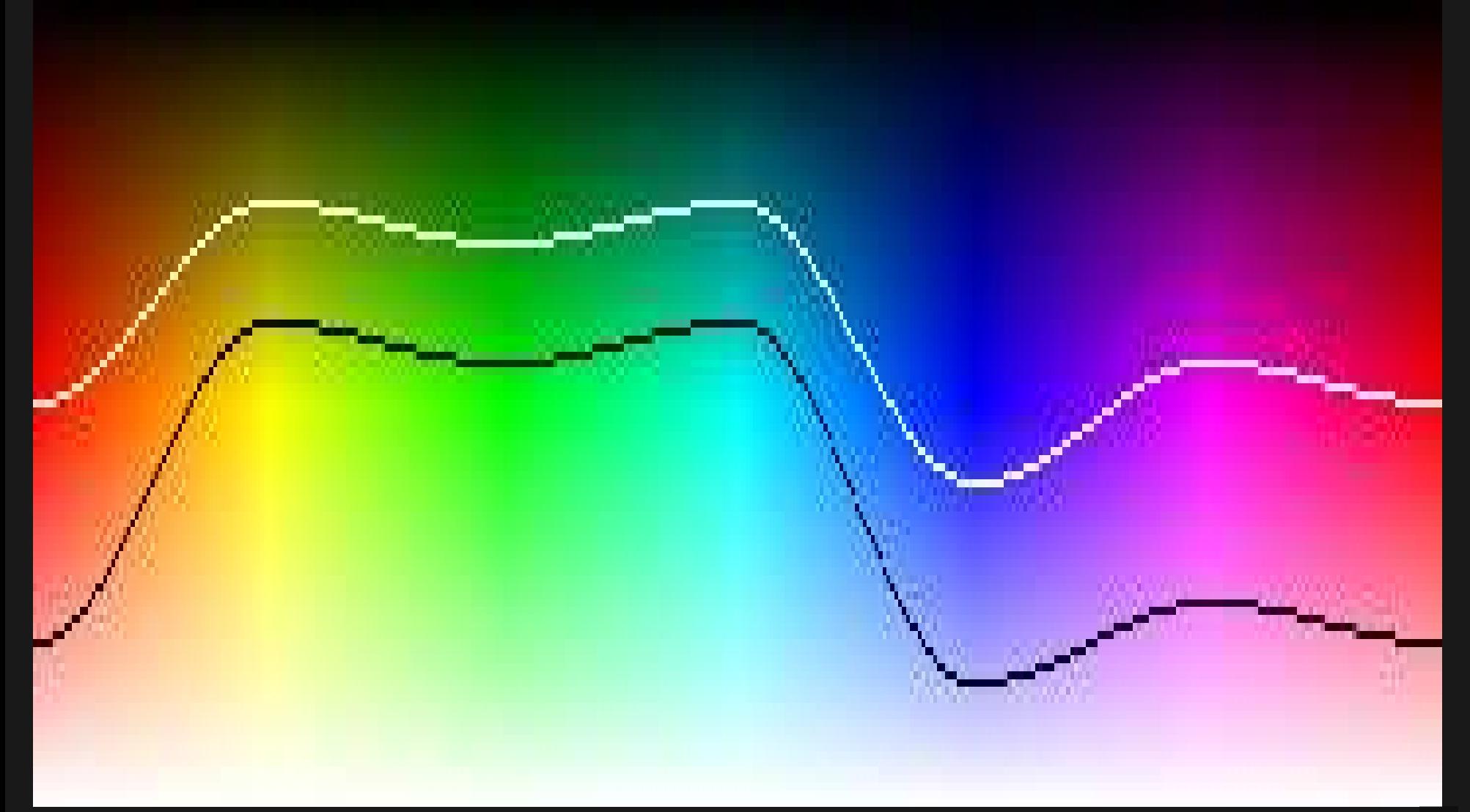

#### YCbCr, Y=0.50

#### Background example Foreground example

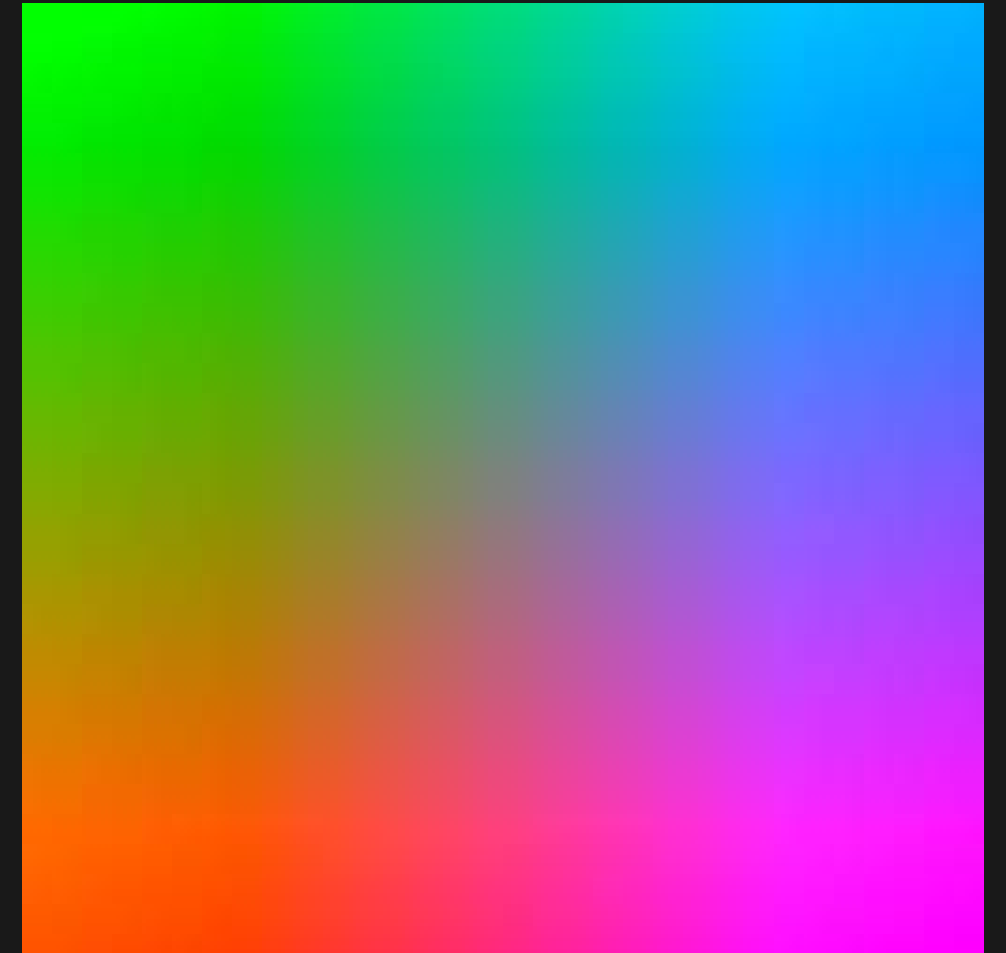

#### backround-image

.clouds-bg { background-image: url(pics/clouds.jpg);

}

Lorem ipsum dolor sit amet, consetetur sadipscing elitr, sed diam nonumy eirmod tempor invidunt ut labore et dolore magna aliquyam erat, sed diam voluptua. At vero eos et accusam et justo duo dolores et ea rebum.

#### backround-image

.button-ok { background-image: url(icons/ok.svg); } .button-cancel { background-image: url(icons/cancel.svg); }

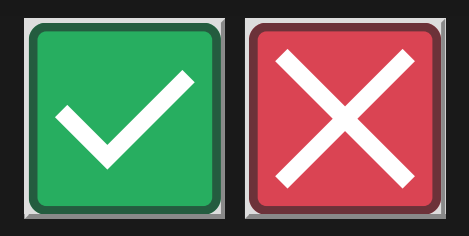

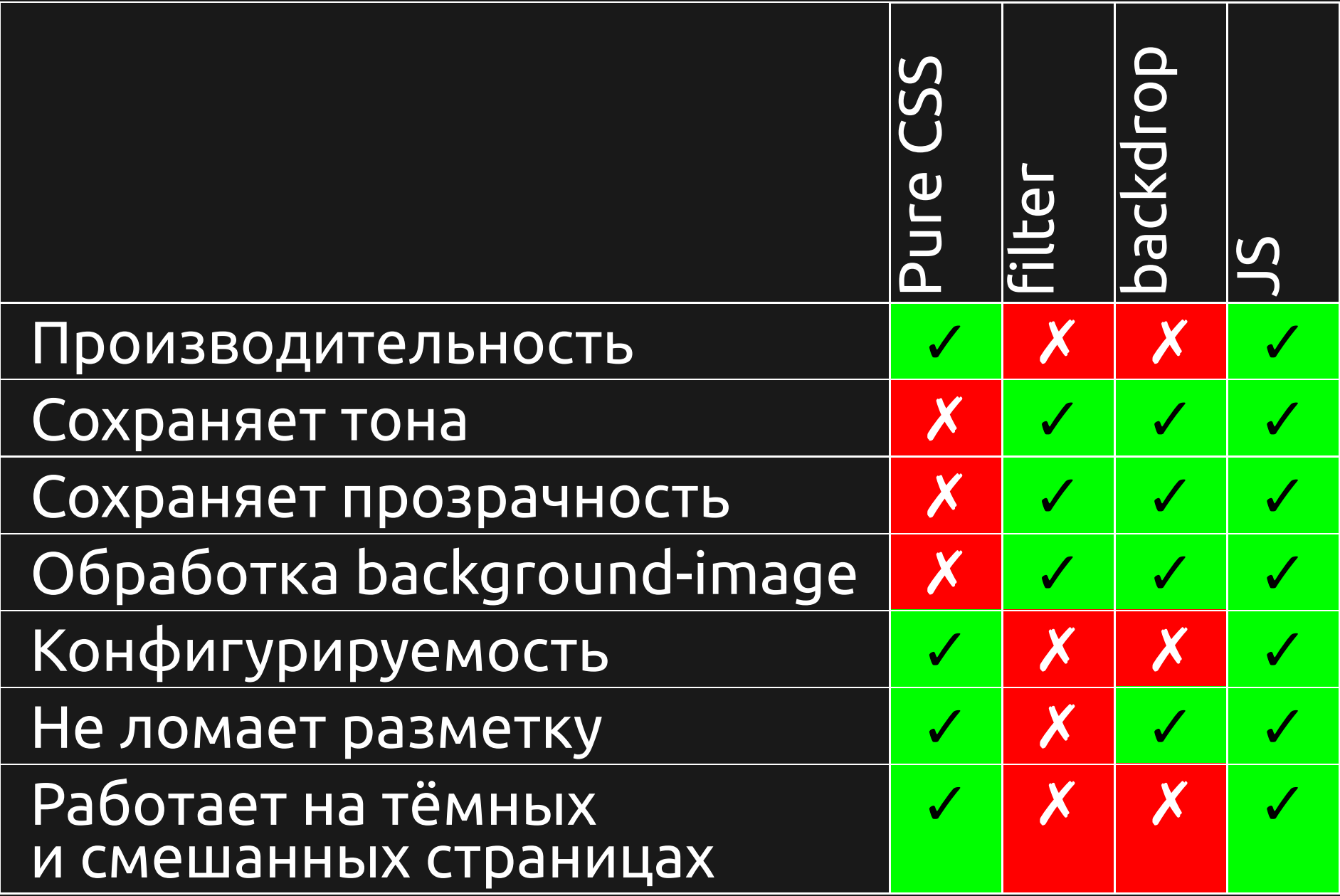

## Dark Background and Light Text -З режима работы

- Stylesheet Processor (default) решение на Javascript
- Simple CSS Чистый CSS
- Invert CSS-фильтр

### Demo

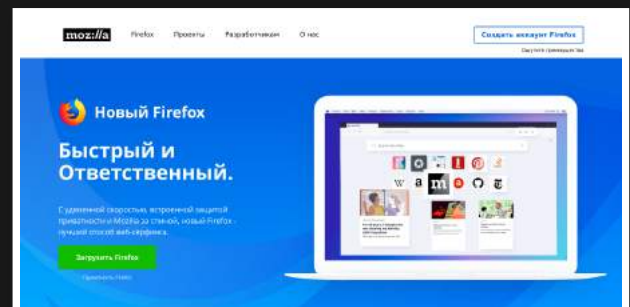

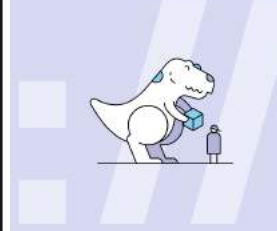

#### Мы делаем Интернет безопаснее, здоровее, быстрее и ответственнее.

Mozilla — некоммерческая организация, создавшая Pirefox, оригинальный альтернативный браузер. Мы создаём продукты и поддерживаем политику, что Интернет создан для людей, а не для прибыли.

#### Наше влияние

Когда вы используете Тихва, выпоменаете МахШаборотьско<br>приной информацией в сети, обучать цифровам технологики<br>и делать комменадам более чемовечными. Посмотрите, что<br>помогает делать Интернет здоровес.

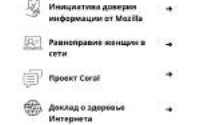

других.

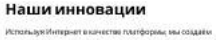

используютели развители в начестви глагоровки, вы создавен<br>спервитье, инвервационные технологии, которые подволяют<br>равратическим районались свободне. Вня применения<br>закрытих корпоративных экольттек и доллаг работу в<br>Интер

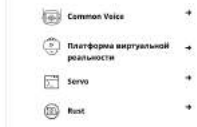

 $\sim$ 

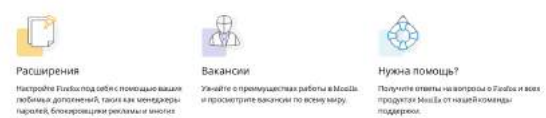

Получайте новости<br>Firefox *WAD ABREST, TIDATE*  $m<sub>H</sub>$  means  $m<sub>H</sub>$ Methods movement and conco. иформации, откасиднося в месть  ${max:}$ Mozilla D Nac<br>Riser Korenskirup Бозножности Понертвовать Sera, Nightly, Developer Edition BHECTH BANKA & STOT CART en Hot II Conceptur — assuminovo of Nastia Liandation<br>pastumiera sportia rivalia.og O 1980 III Camanovo e **Bitts** Pyroni Приволюца Куну Ханальциях-формых

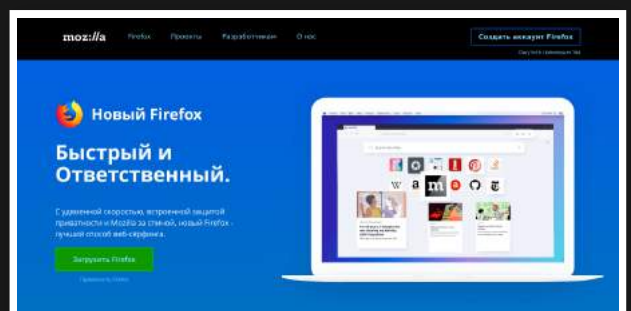

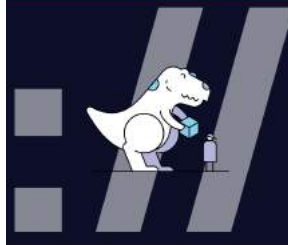

#### Мы делаем Интернет безопаснее, здоровее, быстрее и ответственнее.

Mozilla - некоммерческая организация, создавшая Pirefox, оригинальный альтернативный браузер. Мы создаём продукты и поддерживаем политику, что Интернет создан для людей, а не для прибыли.

#### Наше влияние

Когда вы используете Tueba, выпомогмете МозДьбороться:<br>пожной информацией в сети, обучать цифровым технологични<br>и делать комментарии Валие наховенными Посмотрите, что<br>памогает делать Интернет здоровое.

#### Menussyma america<br>Indoperation of Mozilla Common Voice Рациоправие хотище» в Платформа виртуальной<br>реальности **CIVTIN** *<u>Robert Cerall</u>* Доклад о здоровья<br>Интернета **Bunit**  $\mathbb{R}^2$ IJ  $\bullet$ **Вакансии** Нужна помощь? Настройм Тихбалод обястенным свышен — Ужайне опремираются в работы в МашШ — Получинг отнимы на возроля в Такбал возг<br>пебечна дрессиений, такие из менеджеры — и просмотрите оженчение по всему матру — — продукти Инац Балови причис **Получайте новости вышлие за поль**mountenance Ma finant mola tahunan horaso<br>Indonésia di kacamatan keka  $max:$ //a Mozilla Firefax Kommerrep<br>Motiemenië Провертворать Sera, Nightly, Developer Edition Breche king a prot cant полети сийт придаждасй приграм Майй Сохрупів;<br>пользов свою природних словить узвольности приводили політичну СОМВ ISEN Совершення дестрон на розните задолже<br>Introd Entertain Base Pyrrow Institute for Absolutes advenue

#### Наши инновации

Испальдук Интернет в кинестве ллитформы, ем создаём<br>открытые, инновационные технологии, которые полеохвит<br>разработчикае работать свободно. бие применение<br>закрытые корпортичение более быстрой и безопосной<br>Интернете дужевос

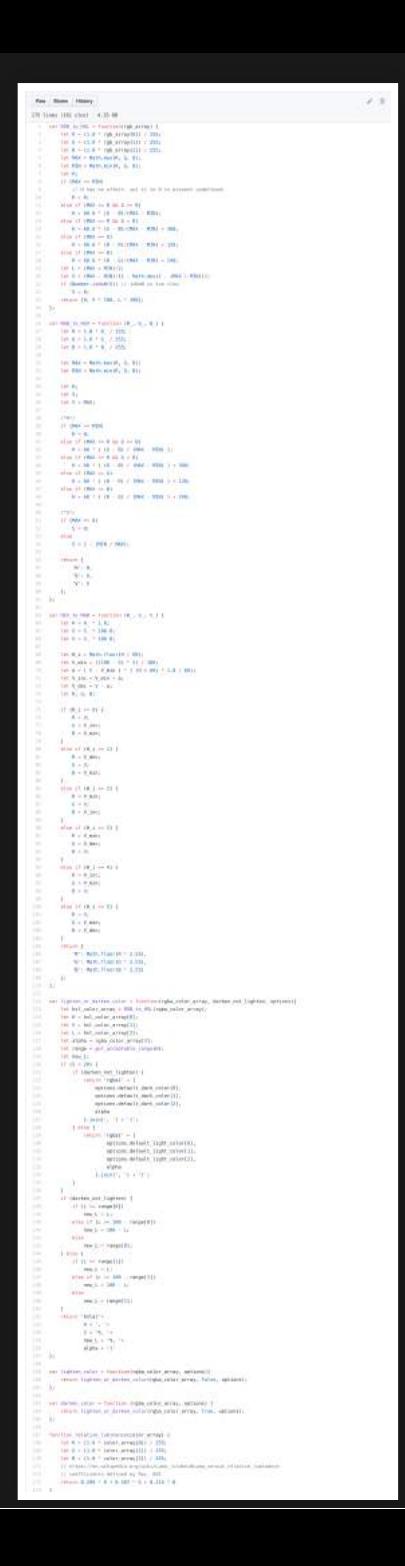

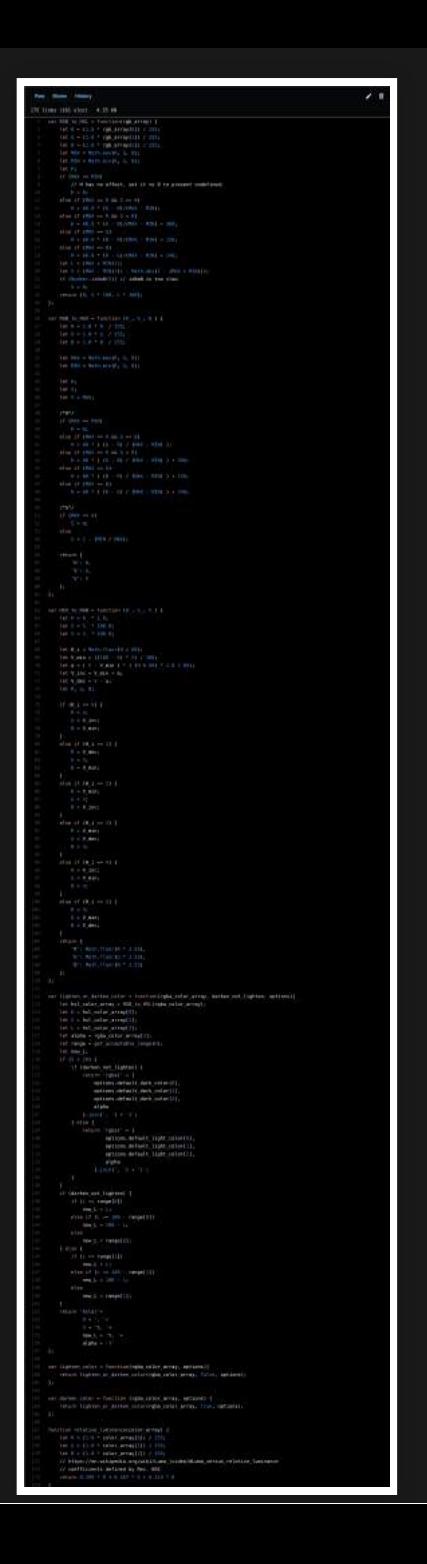

A simple primary alert-check it out!

A simple secondary alert-check it out!

A simple success alert-check it out!

A simple danger alert-check it out!

A simple warning alert-check it out!

A simple info alert-check it out!

A simple light alert-check it out!

A simple dark alert-check it out!

A simple primary alert-check it out!

A simple secondary alert-check it out!

A simple success alert-check it out!

A simple danger alert-check it out!

A simple warning alert-check it out!

A simple info alert-check it out!

A simple light alert-check it out!

A simple dark alert-check it out!

## Альтернативы, заслуживающие внимания

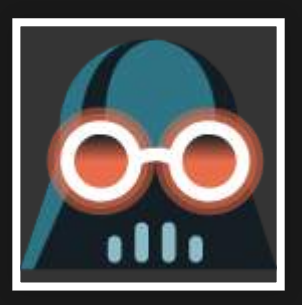

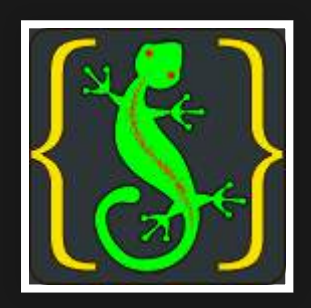

Dark [Reader](https://addons.mozilla.org/firefox/addon/darkreader/) [Midnight](https://addons.mozilla.org/firefox/addon/midnight-lizard-quantum/) Lizard

## Краткая история технического устройство аддонов для Firefox

## Но сначала... немного об устройстве самого Firefox

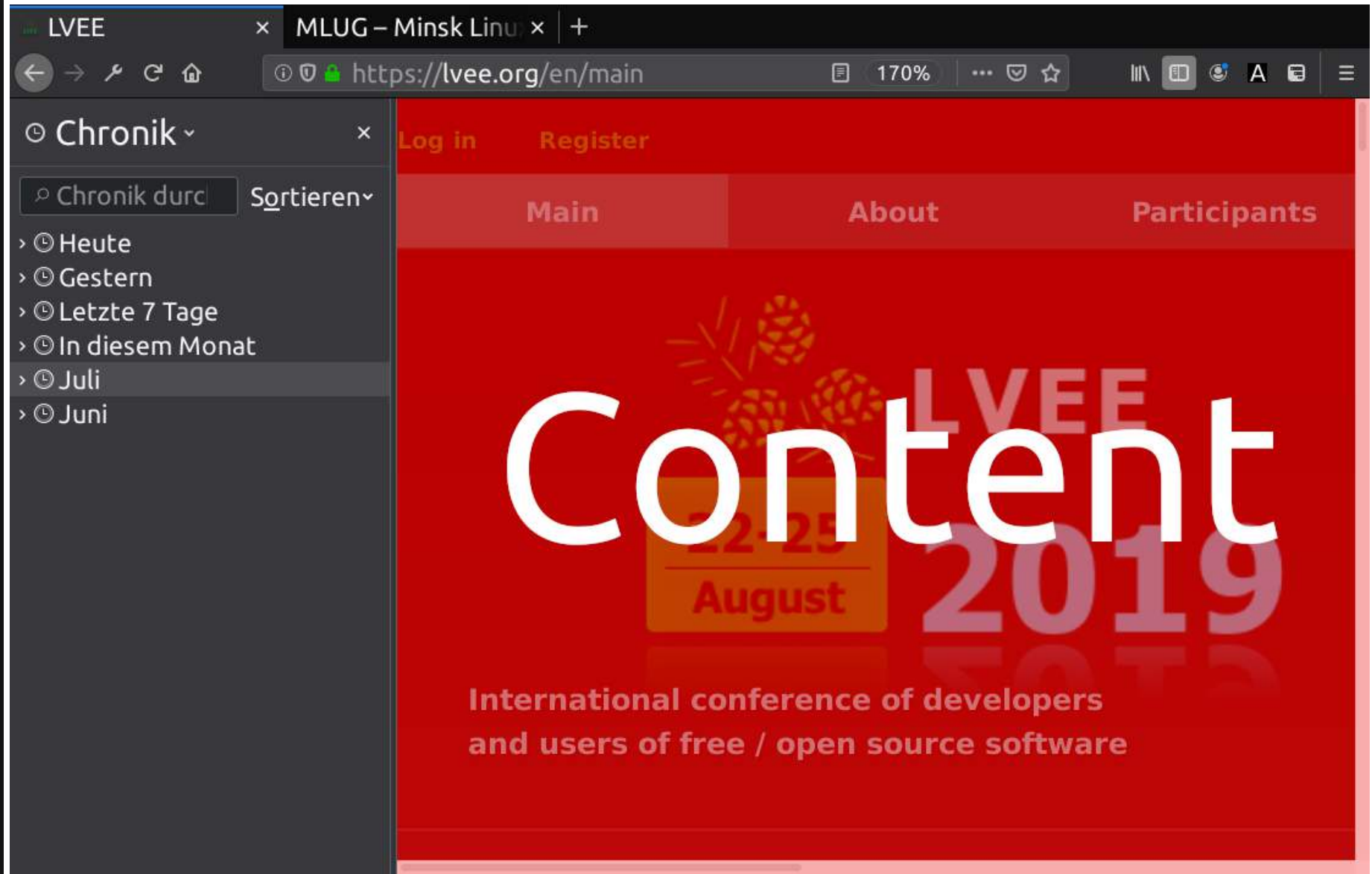

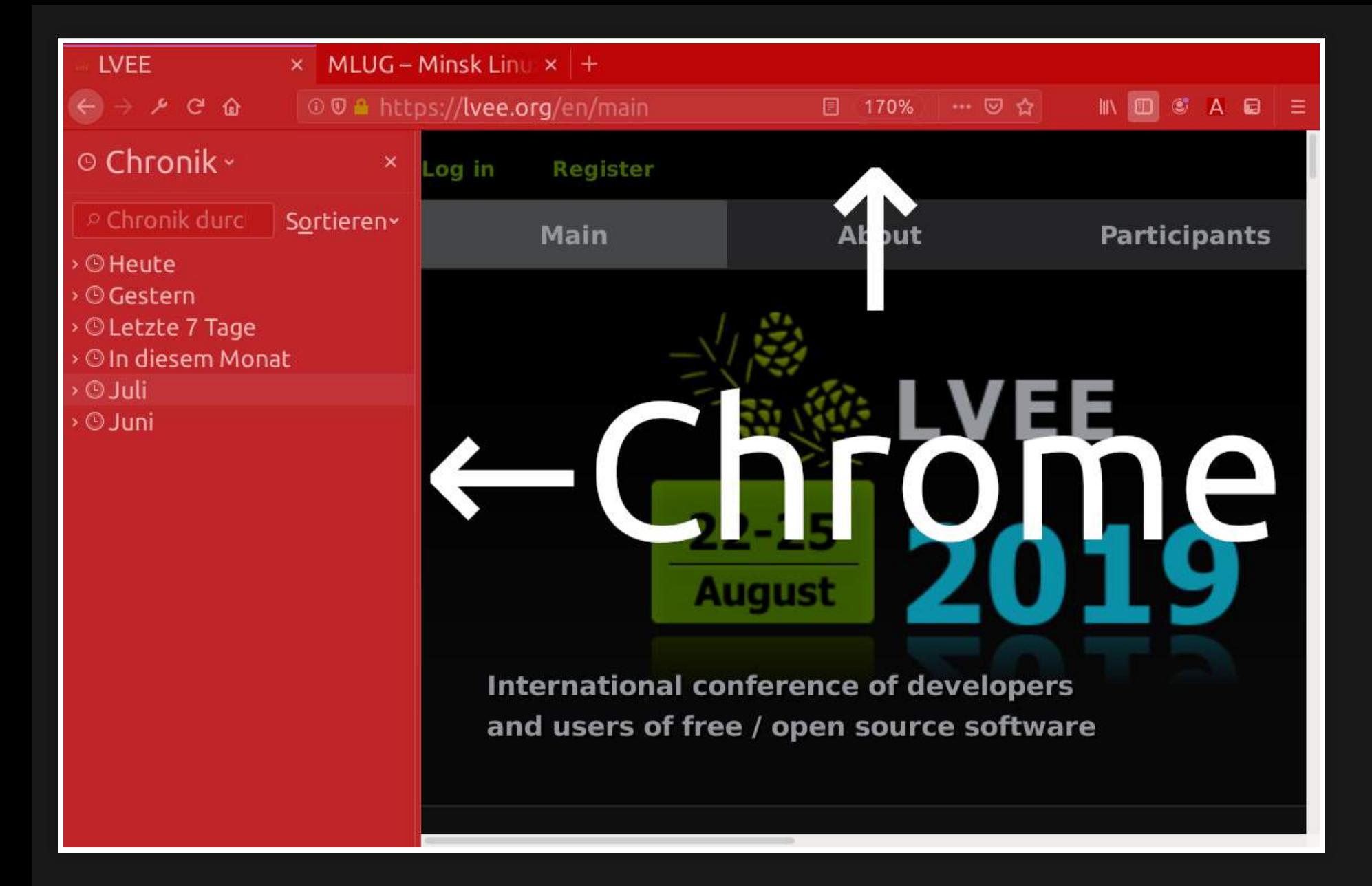

#### Не путать с Google Chrome!

Chrome у Firefox написан на XUL ("зул" , deprecated), HTML, CSS, Javascript

- <chrome://browser/content/browser.xhtml> (Firefox ≥69)
- <chrome://browser/content/browser.xul> (Firefox ≤68)

#### Утрированный browser.xul

```
<window>
  <toolbar id=
"nav-bar">
    <toolbarbutton id=
"back-button"/>
    <textbox id=
"urlbar"/>
  </toolbar>
  <tabpanels>
    <browser/>
  </tabpanels>
</window>
```
## Overlay extensions (2004 — 2017)

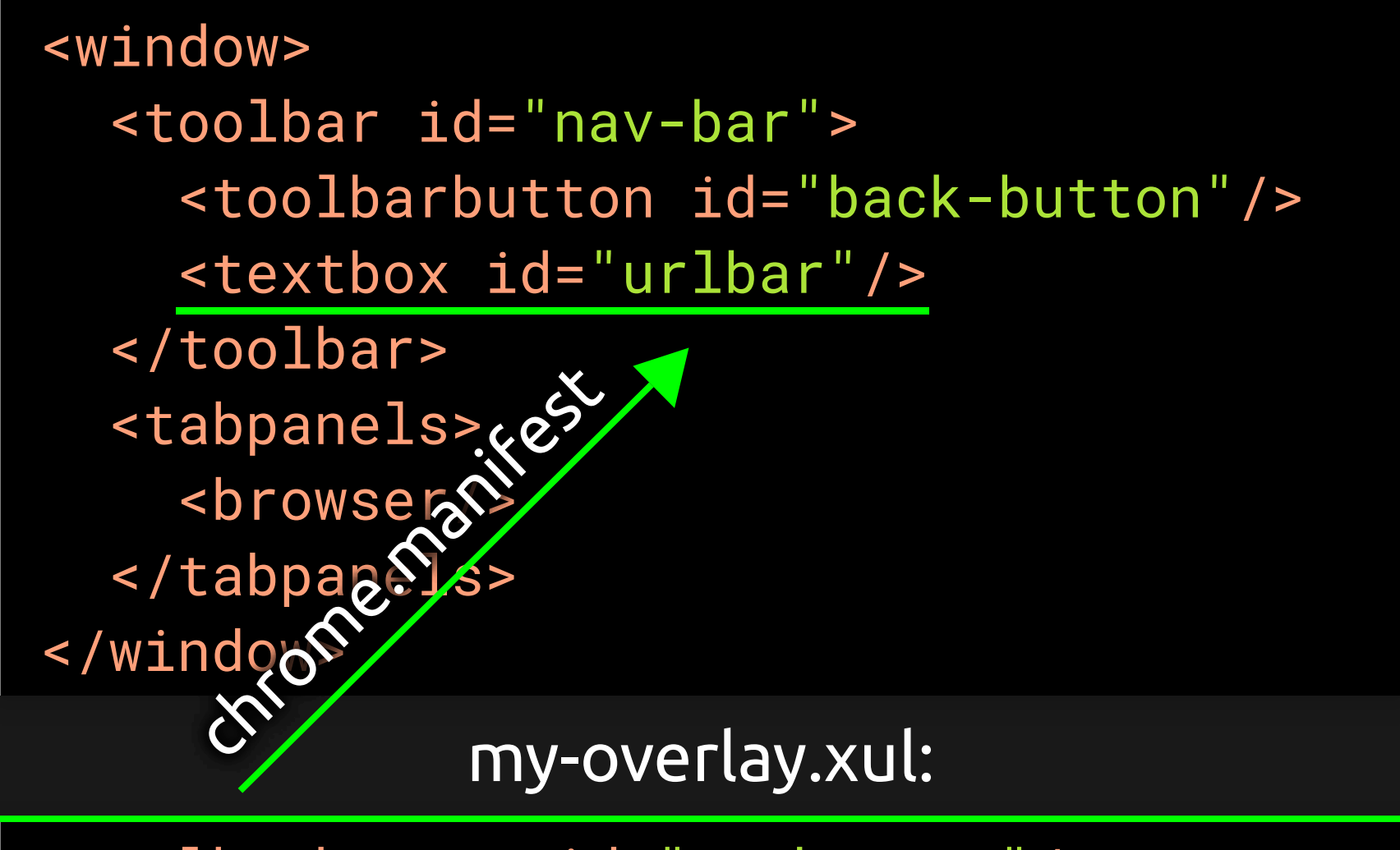

<toolbarbutton id= "my-button"/>

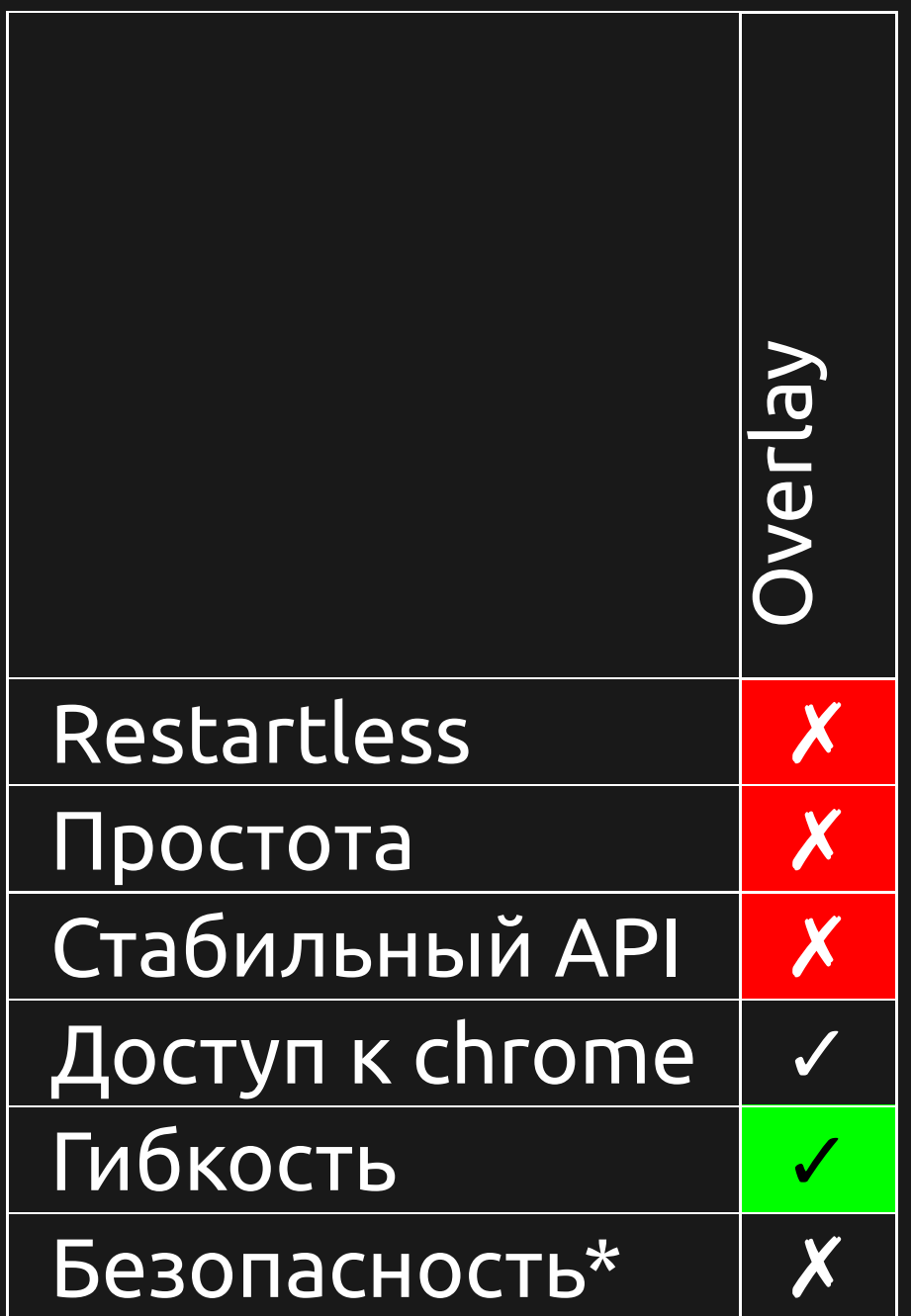

## Bootstrapped extensions (2011  $(Firefox 4+)$  — 2017)

#### bootstrap.js

```
function startup(reason) {
```

```
var btn;
```
}

}

```
btn = createElement('toolbarbutton');
```

```
btn.setAttribute('id', 'my-button');
```

```
getElementById('nav-bar')
  .appendChild(btn);
```

```
function shutdown() {
```

```
var btn = getElementById('my-button');
btn.parentElement.removeChild(btn);
```
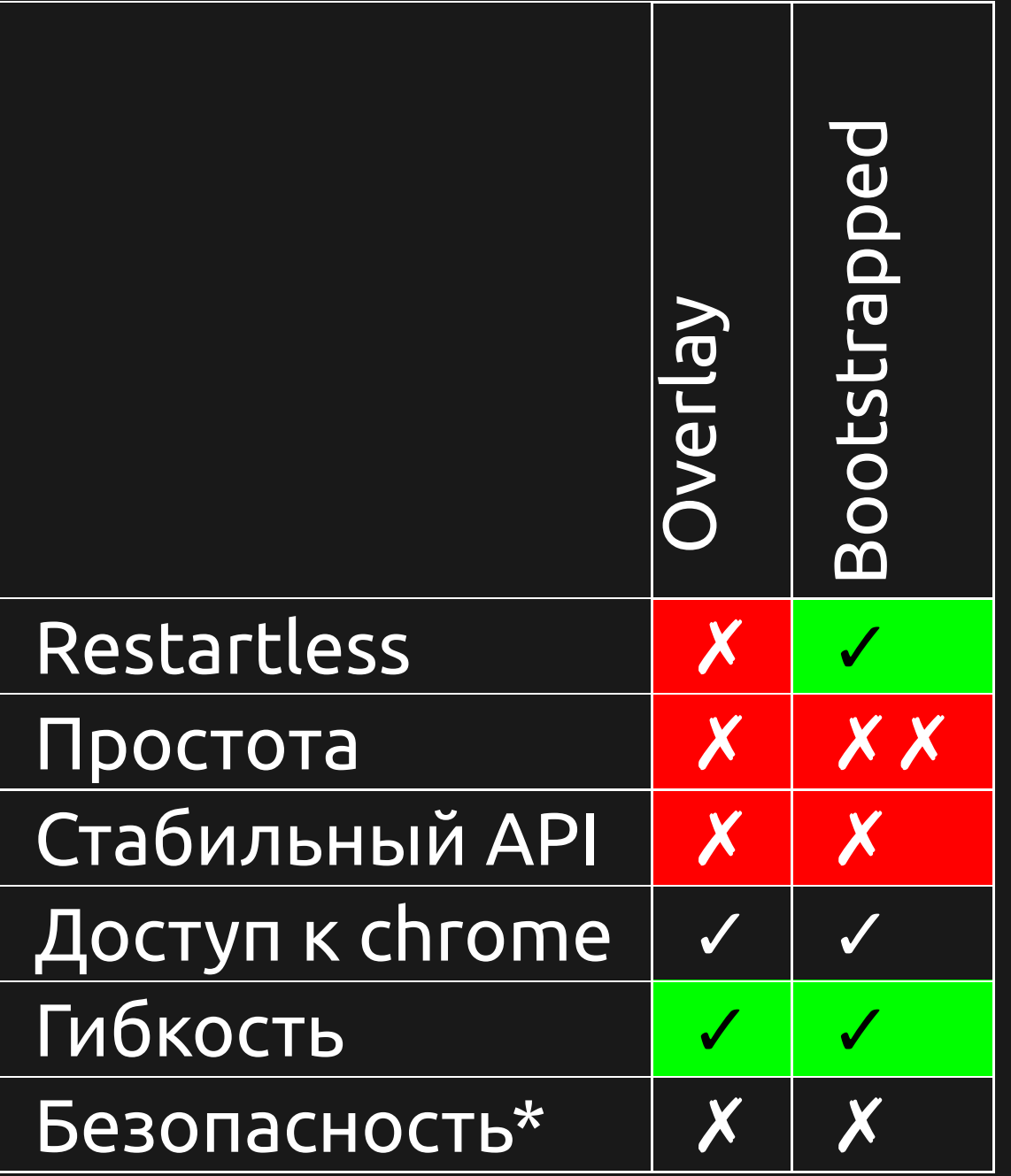

#### Ещё сложнее: добавление кнопки на тулбар Overlay Bootstrapped

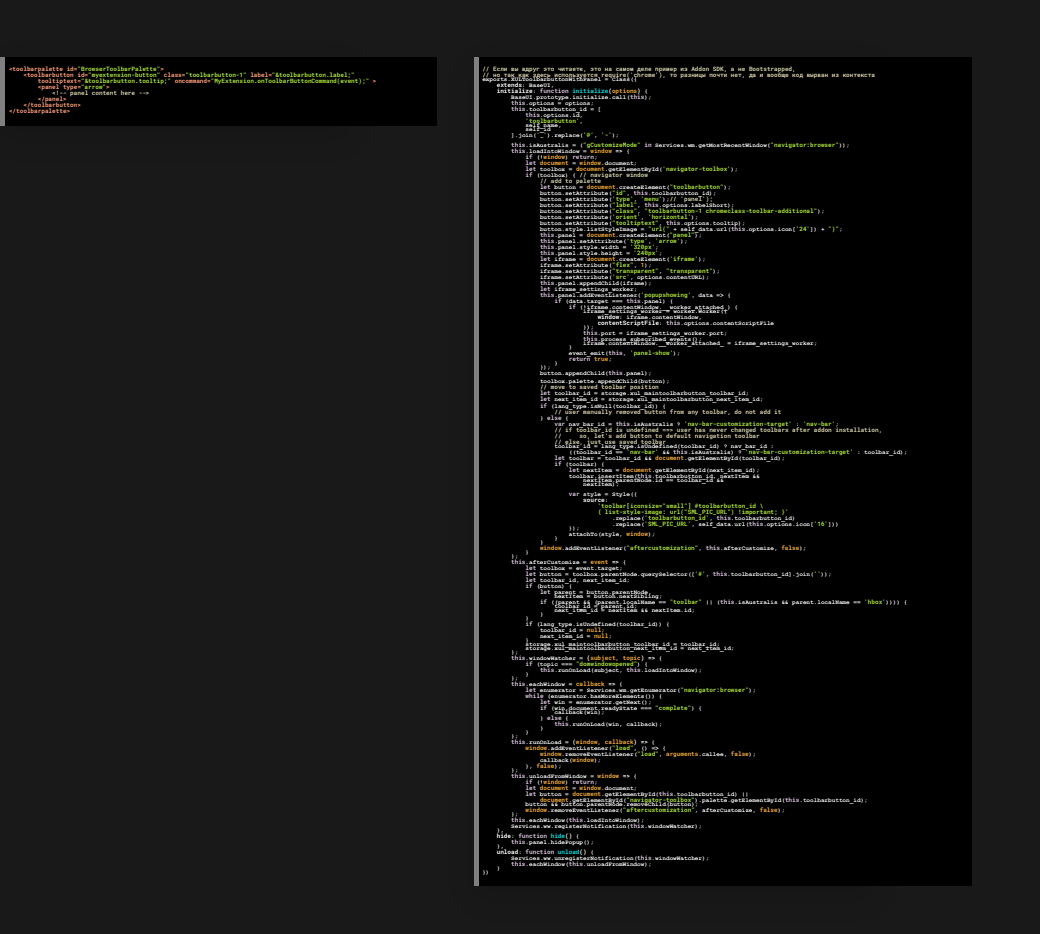

А ещё есть Firefox for Android и там всё подругому.

## Add-on SDK (кодовое имя — jetpack) (≈2010 — 2017)

Фреймворк со стабильным API (наконец-то!), реализованный поверх bootstrapped extensions. Позже был включён в код Firefox.

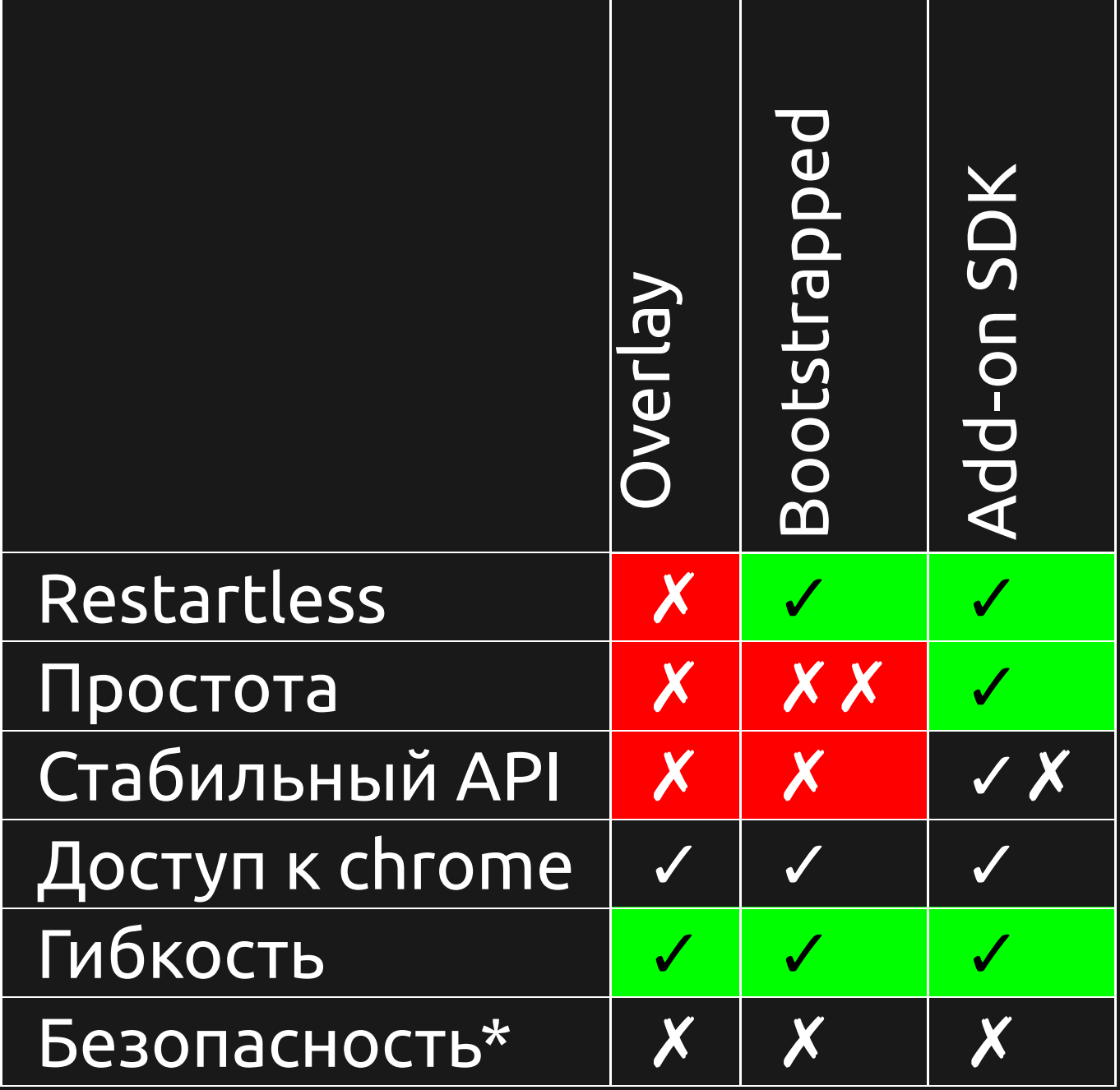

## Проблема отсутствия стабильного API

- Работа над мультипроцессным Firefox (Electrolysis, e10s) (2011, 2015 — 2016)
- Предстоял ещё больший рефакторинг кода (внедрение кода на Rust, удаление XUL и т. д.) Нужно что-то делать
- Удаление require('chrome') из Add-on SDK
- Разработка нового API, (почти полностью) совместимого с Chromium

## WebExtensions (2015 (Firefox 42+) настоящее время)

 Все предыдущие типы аддонов перестанут работать в Firefox 57

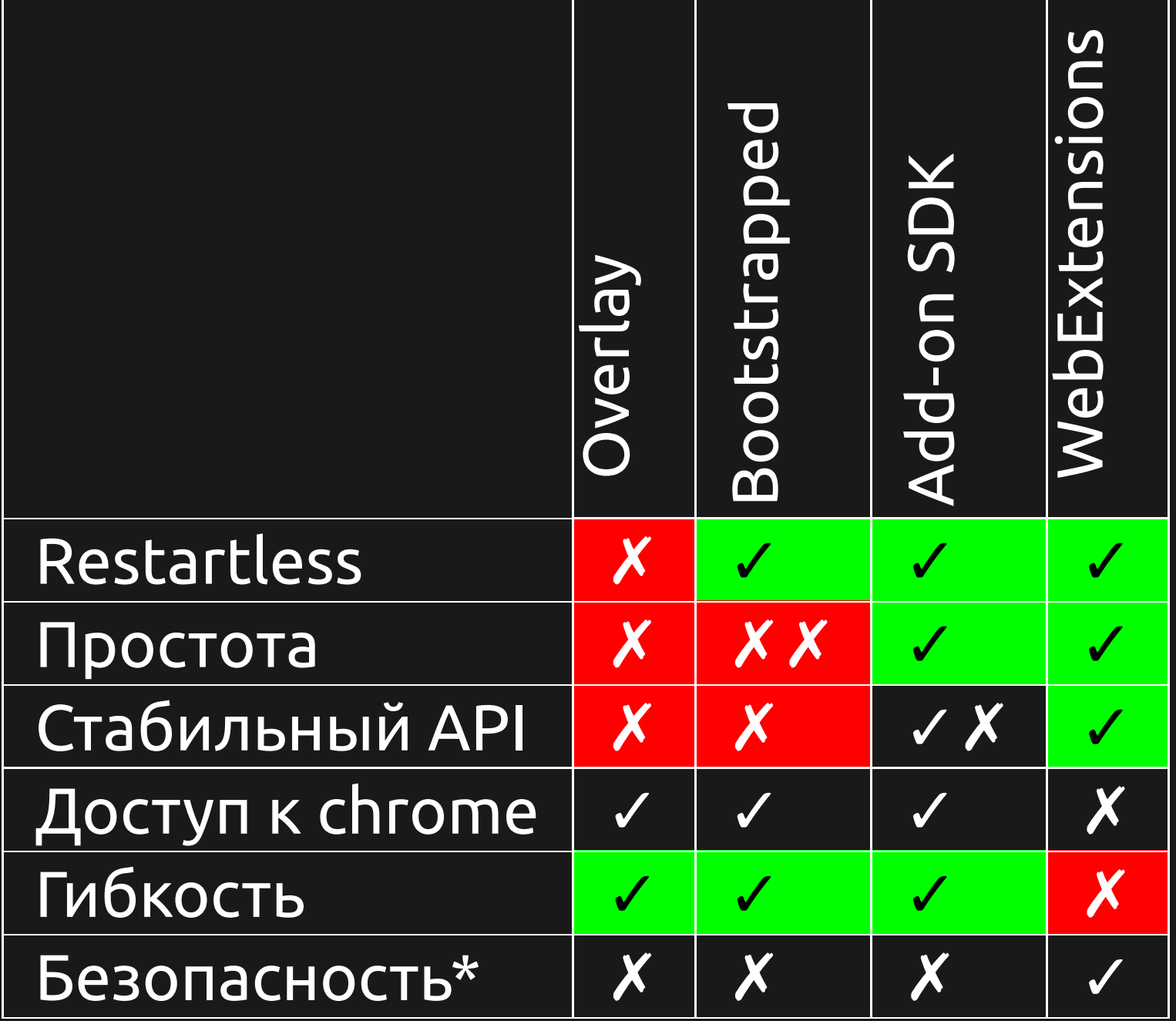

#### **IMHO про безопасность WebExtensions**

- Нет доступа к FS и OS, изоляция
- Самое ценное в браузере данные пользователя на вебсайтах
- **Разрешения** обширны  $\bullet$
- Их мало кто читает = перекладывание ответственности на пользователя

### IMHO про безопасность WebExtensions Гипотетический блокировщик кнопки Like

"permissions" : [ "<all\_urls>" , "webRequest" , "webRequestBlocking"

]

"Получать доступ к вашим данных на всех сайтах"

Спасибо за внимание Спрашивайте свои ответы